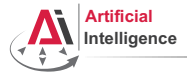

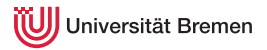

### Robot Programming with Lisp

### 3. Functional Programming: Functions, Lexical Scope and Closures

Gayane Kazhoyan

Institute for Artificial Intelligence Universität Bremen

<span id="page-0-0"></span>19th April, 2016

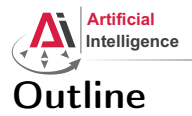

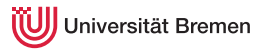

[Background](#page-1-0)

[Theory](#page-20-0)

[Organizational](#page-53-0)

[Background](#page-1-0) **[Theory](#page-20-0) CONFING CONFINITION Theory CONFING CONFING CONFINITION CONFING CONFINITION** 

Gayane Kazhoyan 19th April, 2016

<span id="page-1-0"></span>[Robot Programming with Lisp](#page-0-0) 2

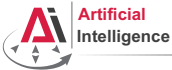

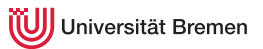

Pure functional programming concepts include:

• no program state (e.g. no global variables);

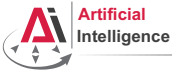

versität Bremen

### Functional Programming

- no program state (e.g. no global variables);
- *referential transparency*, i.e. a function called twice with same arguments always generates the same output;

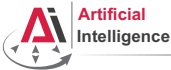

ersität Bremen

## Functional Programming

- no program state (e.g. no global variables);
- *referential transparency*, i.e. a function called twice with same arguments always generates the same output;
- functions don't have *side effects*:

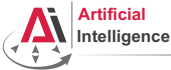

- no program *state* (e.g. no global variables);
- *referential transparency*, i.e. a function called twice with same arguments always generates the same output;
- functions don't have side effects:
- avoid mutable data, i.e. once created, data structure values don't change (immutable data);

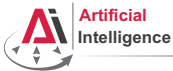

- no program *state* (e.g. no global variables);
- *referential transparency*, i.e. a function called twice with same arguments always generates the same output;
- functions don't have side effects:
- avoid mutable data, i.e. once created, data structure values don't change (immutable data);
- heavy usage of *recursions*, as opposed to iterative approaches;

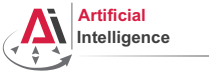

- no program *state* (e.g. no global variables);
- *referential transparency*, i.e. a function called twice with same arguments always generates the same output;
- functions don't have side effects:
- avoid mutable data, i.e. once created, data structure values don't change (immutable data);
- heavy usage of *recursions*, as opposed to iterative approaches;
- functions as *first class citizens*, as a result, higher-order functions (simplest analogy: callbacks);

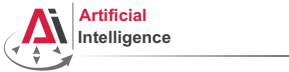

- no program state (e.g. no global variables);
- *referential transparency*, i.e. a function called twice with same arguments always generates the same output;
- functions don't have side effects:
- avoid mutable data, i.e. once created, data structure values don't change (immutable data);
- heavy usage of *recursions*, as opposed to iterative approaches;
- functions as *first class citizens*, as a result, higher-order functions (simplest analogy: callbacks);
- *lazy evaluations*, i.e. only execute a function call when its result is actually used;

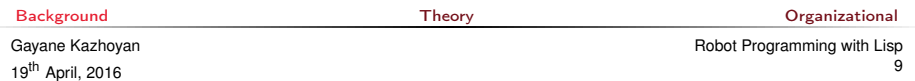

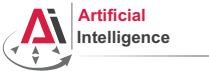

- no program *state* (e.g. no global variables);
- *referential transparency*, i.e. a function called twice with same arguments always generates the same output;
- functions don't have side effects:
- avoid mutable data, i.e. once created, data structure values don't change (immutable data);
- heavy usage of *recursions*, as opposed to iterative approaches;
- functions as *first class citizens*, as a result, higher-order functions (simplest analogy: callbacks);
- *lazy evaluations*, i.e. only execute a function call when its result is actually used;
- usage of lists as a main data structure; ....

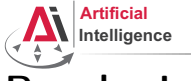

iversität Bremen

### Popular Languages

• Scheme: 1975, latest release in 2013, introduced many core functional programming concepts that are widely accepted today

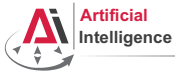

versität Bremen

### Popular Languages

- Scheme: 1975, latest release in 2013, introduced many core functional programming concepts that are widely accepted today
- Common Lisp: 1984, latest release (SBCL) in 2016, successor of Scheme, possibly the most influential, general-purpose, widely-used Lisp dialect

[Background](#page-1-0) [Theory](#page-20-0) [Organizational](#page-53-0)

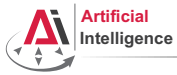

≀ersität Bremen

### Popular Languages

- Scheme: 1975, latest release in 2013, introduced many core functional programming concepts that are widely accepted today
- Common Lisp: 1984, latest release (SBCL) in 2016, successor of Scheme, possibly the most influential, general-purpose, widely-used Lisp dialect
- Erlang: 1986, latest release in 2016, focused on concurrency and distributed systems, supports hot patching, used within AWS

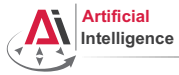

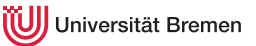

### Popular Languages

- Scheme: 1975, latest release in 2013, introduced many core functional programming concepts that are widely accepted today
- Common Lisp: 1984, latest release (SBCL) in 2016, successor of Scheme, possibly the most influential, general-purpose, widely-used Lisp dialect
- Erlang: 1986, latest release in 2016, focused on concurrency and distributed systems, supports hot patching, used within AWS
- Haskell: 1990, latest release in 2010, purely functional, in contrast to all others in this list

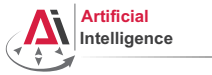

### Popular Languages

- Scheme: 1975, latest release in 2013, introduced many core functional programming concepts that are widely accepted today
- Common Lisp: 1984, latest release (SBCL) in 2016, successor of Scheme, possibly the most influential, general-purpose, widely-used Lisp dialect
- Erlang: 1986, latest release in 2016, focused on concurrency and distributed systems, supports hot patching, used within AWS
- Haskell: 1990, latest release in 2010, purely functional, in contrast to all others in this list
- Racket: 1994, latest release in 2016, focused on writing domain-specific programming languages

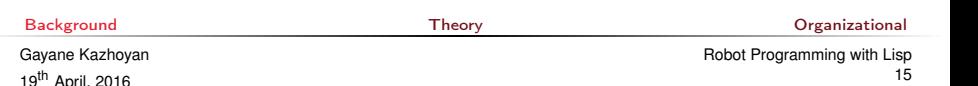

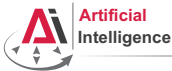

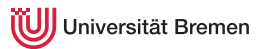

• OCaml: 1996, latest release in 2015, very high performance, static-typed, one of the first inherently object-oriented functional programming languages

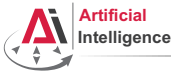

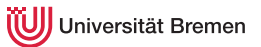

- OCaml: 1996, latest release in 2015, very high performance, static-typed, one of the first inherently object-oriented functional programming languages
- Scala: 2003, latest release in 2016, compiled to JVM code, static-typed, object-oriented, Java-like syntax {}

[Background](#page-1-0) [Theory](#page-20-0) [Organizational](#page-53-0)

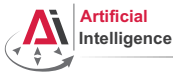

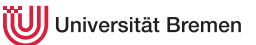

- OCaml: 1996, latest release in 2015, very high performance, static-typed, one of the first inherently object-oriented functional programming languages
- Scala: 2003, latest release in 2016, compiled to JVM code, static-typed, object-oriented, Java-like syntax {}
- Clojure: 2007, latest release in 2016, compiled to JVM code and JavaScript, therefore mostly used in Web, seems to be fashionable in the programming subculture at the moment

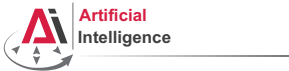

- OCaml: 1996, latest release in 2015, very high performance, static-typed, one of the first inherently object-oriented functional programming languages
- Scala: 2003, latest release in 2016, compiled to JVM code, static-typed, object-oriented, Java-like syntax {}
- Clojure: 2007, latest release in 2016, compiled to JVM code and JavaScript, therefore mostly used in Web, seems to be fashionable in the programming subculture at the moment
- Julia: 2012, latest release in 2016, focused on high-performance numerical and scientific computing, means for distributed computation, strong FFI support, Python-like syntax

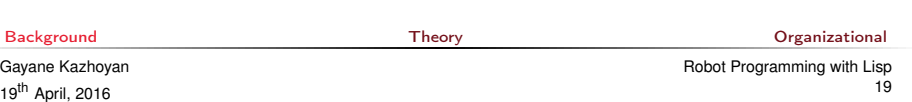

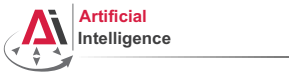

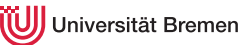

- OCaml: 1996, latest release in 2015, very high performance, static-typed, one of the first inherently object-oriented functional programming languages
- Scala: 2003, latest release in 2016, compiled to JVM code, static-typed, object-oriented, Java-like syntax {}
- Clojure: 2007, latest release in 2016, compiled to JVM code and JavaScript, therefore mostly used in Web, seems to be fashionable in the programming subculture at the moment
- Julia: 2012, latest release in 2016, focused on high-performance numerical and scientific computing, means for distributed computation, strong FFI support, Python-like syntax

Conclusion: functional programming becomes more and more popular.

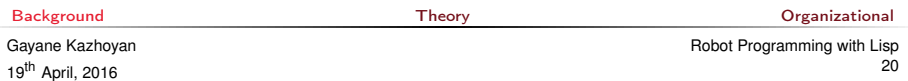

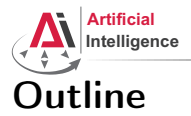

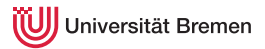

[Background](#page-1-0)

### [Theory](#page-20-0)

[Organizational](#page-53-0)

[Background](#page-1-0) **[Theory](#page-20-0) Theory Constanting Community Constanting Community Community Community Community Community Community Community Community Community Community Community Community Community**

Gayane Kazhoyan 19th April, 2016

<span id="page-20-0"></span>[Robot Programming with Lisp](#page-0-0) 21

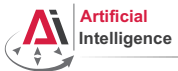

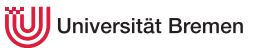

## Defining a Function

#### **Signature**

#### CL-USER>

```
(defun my-cool-function-name (arg-1 arg-2 arg-3 arg-4)
  "This function combines its 4 input arguments into a list
and returns it."
  (list arg-1 arg-2 arg-3 arg-4))
```
### Optional Arguments

```
CL-USER> (defun optional-arguments (arg-1 arg-2 &optional arg-3 arg-4)
           (list arg-1 arg-2 arg-3 arg-4))
CL-USER> (optional-arguments 1 2 3 4)
(1 \t2 \t3 \t4)CL-USER> (optional-arguments 1 2 3)
(1 2 3 NIL)
CL-USER> (optional-arguments 304)
invalid number of arguments: 1
```
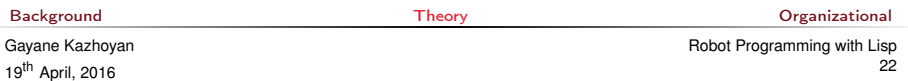

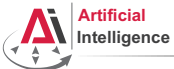

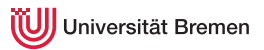

# Defining a Function [2]

#### Key Arguments

```
CL-USER>
(defun specific-optional (arg-1 arg-2 &key arg-3 arg-4)
  "This function demonstrates how to pass a value to
a specific optional argument."
  (list arg-1 arg-2 arg-3 arg-4))
SPECIFIC-OPTIONAL
CL-USER> (specific-optional 1 2 3 4)
unknown &KEY argument: 3
CL-USER> (specific-optional 1 2 :arg-4 4)
(1 2 NIL 4)
```
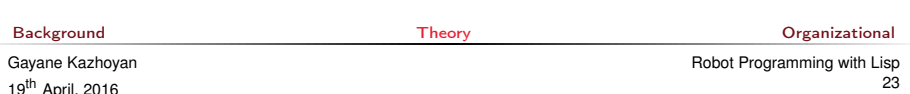

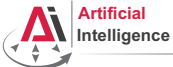

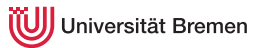

# Defining a Function [3]

### Unlimited Number of Arguments

```
CL-USER> (defun unlimited-args (arg-1 &rest args)
           (format t "Type of args is ~a.~%" (type-of args))
           (cons (list arg-1) args))
UNLIMITED-ARGS
CL-USER> (unlimited-args 1 2 3 4)
Type of args is CONS.
(1 2 3 4)
CL-USER> (unlimited-args 1)
Type of args is NULL.
(1)
```
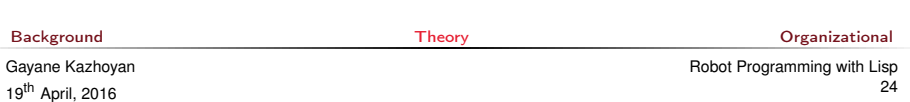

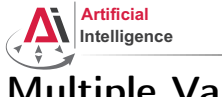

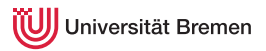

### Multiple Values

#### list vs. values

```
CL-USER> (defvar *some-list* (list 1 2 3))
*SOME-LIST*CL-USER> *some-list*
(1 2 3)
CL-USER> (defvar *values?* (values 1 2 3))
*VATJIF.S?*CL-USER> *values?*
1
CL-USER> (values 1 2 3)
1
\overline{2}3
CL-USER> *
1
CL-USER> //
(1 2 3)
```
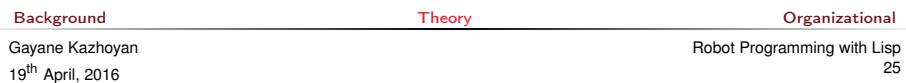

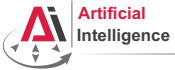

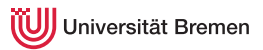

# Multiple Values [2]

#### Returning Multiple Values!

```
CL-USER> (defvar *db* '((Anna 1987) (Bob 1899) (Charlie 1980)))
         (defun name-and-birth-year (id)
            (values (first (nth (-id 1) *db*))
                    (se\text{cond }(\text{nth }(-id 1) *db*))))NAME-AND-BIRTH-YEAR
CL-USER> (name-and-birth-year 2)
BOB
1899
CL-USER> (multiple-value-bind (name year) (name-and-birth-year 2)
            (format t "~a was born in ~a.~%" name year))
BOB was born in 1899.
NTT.
```
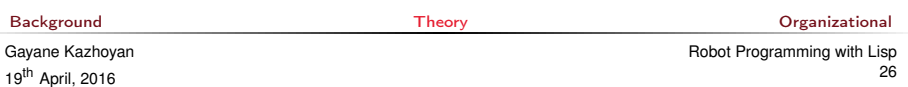

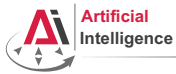

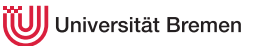

### Function Designators Similar to C pointers or Java references

### Designator of a Function

```
CL-USER> (describe '+)
COMMON-LISP:+
  [symbol]
+ names a special variable:
+ names a compiled function:
CL-USER> #'+
CL-USER> (symbol-function '+)
#<FUNCTION +>
CL-USER> (describe #'+)
#<FUNCTION +>
  [compiled function]
Lambda-list: (&REST NUMBERS)
Declared type: (FUNCTION (&REST NUMBER) (VALUES NUMBER &OPTIONAL))
Derived type: (FUNCTION (&REST T) (VALUES NUMBER &OPTIONAL))
Documentation: ...
Source file: SYS:SRC;CODE;NUMBERS.LISP
Background Theory Organizational
```
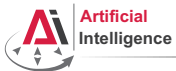

iversität Bremen

### Higher-order Functions

#### Function as Argument

```
CL-USER> (funcall #'+ 1 2 3)
CL-USER (apply \# I + I (1 2 3))
6
CL-USER> (defun transform-1 (num) (/ 1.0 num))
TRANSFORM-1
CL-USER> (defun transform-2 (num) (sqrt num))
TRANSFORM-2
CL-USER> (defun print-transformed (a-number a-function)
           (format t "~a transformed with ~a becomes ~a.~%"
                   a-number a-function (funcall a-function a-number)))
PRINT-TRANSFORMED
CL-USER> (print-transformed 4 #'transform-1)
4 transformed with #<FUNCTION TRANSFORM-1> becomes 0.25.
CL-USER> (print-transformed 4 #'transform-2)
4 transformed with #<FUNCTION TRANSFORM-2> becomes 2.0.
CL-USER> (sort '(2 6 3 7 1 5) #'>)
(7 6 5 3 2 1)
```
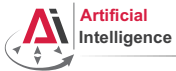

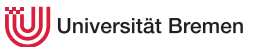

# Higher-order Functions [2]

#### Function as Return Value

```
CL-USER> (defun give-me-some-function ()
           (case (random 5)
              (0 + '+)(1 + 1)(2 + '')(3 \pm 1)(4 \#'values)))
GIVE-ME-SOME-FUNCTION
CL-USER> (give-me-some-function)
#<FUNCTION ->
CL-USER> (funcall (give-me-some-function) 10 5)
5
CL-USER> (funcall (give-me-some-function) 10 5)
2
```
[Background](#page-1-0) **[Theory](#page-20-0) Theory Constanting Community Constanting Community Community Community Community Community Community Community Community Community Community Community Community Community** Gayane Kazhoyan 19<sup>th</sup> April, 2016 [Robot Programming with Lisp](#page-0-0) 29

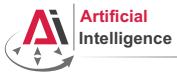

iversität Bremen

### Anonymous Functions

#### lambda

```
CL-USER> (sort '((1 2 3 4) (3 4) (6 3 6)) #'>)
The value (3 4) is not of type NUMBER.
CL-USER> (sort '((1 2 3 4) (3 4) (6 3 6))
               (lambda (x y)
                 ( (length x) (length y) ))
((1 2 3 4) (6 3 6) (3 4))
CL-USER> (sort '((1 2 3 4) (3 4) (6 3 6)) #'> :key #'car)
((6 3 6) (3 4) (1 2 3 4))
CL-USER> (defun random-generator-a-to-b (a b)
           (lambda () (+ (random (- b a)) a))RANDOM-GENERATOR-A-TO-B
CL-USER> (random-generator-a-to-b 5 10)
#<CLOSURE (LAMBDA () :IN RANDOM-GENERATOR-A-TO-B) {100D31F90B}>
CL-USER> (funcall (random-generator-a-to-b 5 10))
9
```
[Background](#page-1-0) [Theory](#page-20-0) [Organizational](#page-53-0)

Gayane Kazhoyan 19<sup>th</sup> April, 2016

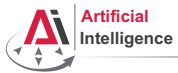

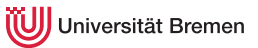

### The let Environment

#### let

```
CL-USER> (let ((a 1)
               (b 2))
           (values a b))
1
2
CL-USER> (values a b)
The variable A is unbound.
CL-USER> (defvar some-var 'global)
         (let ((some-var 'outer))
           (let ((some-var 'inter))
              (format t "some-var inner: ~a~%" some-var))
           (format t "some-var outer: ~a~%" some-var))
         (format t "global-var: ~a~%" some-var)
?
```
[Background](#page-1-0) **[Theory](#page-20-0) Theory Constanting Community Constanting Community Community Community Community Community Community Community Community Community Community Community Community Community** Gayane Kazhoyan 19<sup>th</sup> April, 2016 [Robot Programming with Lisp](#page-0-0) 31

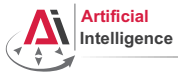

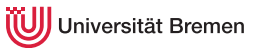

### The let Environment

#### let

```
CL-USER> (let ((a 1)
               (b 2)(values a b))
1
2
CL-USER> (values a b)
The variable A is unbound.
CL-USER> (defvar some-var 'global)
         (let ((some-var 'outer))
           (let ((some-var 'inter))
             (format t "some-var inner: ~a~%" some-var))
           (format t "some-var outer: ~a~%" some-var))
         (format t "global-var: ~a~%" some-var)
some-var inner: INTER
some-var outer: OUTER
global-var: GLOBAL
```
[Background](#page-1-0) **[Theory](#page-20-0) Theory Constanting Community Constanting Community Community Community Community Community Community Community Community Community Community Community Community Community**

Gayane Kazhoyan 19<sup>th</sup> April, 2016

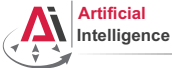

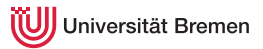

# The let Environment [2]

#### let\*

```
CL-USER> (let ((a 4)
               (a^2 (expt a 2)))
            (values a a^2))
The variable A is unbound.
CL-USER> (let* ((a 4))
                 (a^2 (expt a 2)))
            (values a a^2))
4
16
```
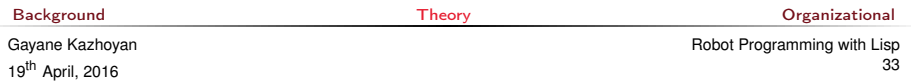

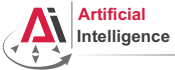

iversität Bremen

### Lexical Variables

In Lisp, non-global variable values are, when possible, determined at compile time. They are bound lexically, i.e. they are bound to the code they're defined in, not to the run-time state of the program.

#### Riddle CL-USER> (let\* ((lexical-var 304) (some-lambda (lambda () (+ lexical-var 100)))) (setf lexical-var 4) (funcall some-lambda)) ?

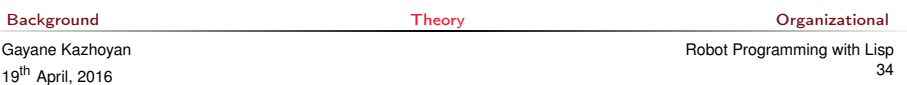

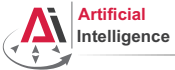

iversität Bremen

### Lexical Variables

In Lisp, non-global variable values are, when possible, determined at compile time. They are bound lexically, i.e. they are bound to the code they're defined in, not to the run-time state of the program.

#### Riddle CL-USER> (let\* ((lexical-var 304) (some-lambda (lambda () (+ lexical-var 100)))) (setf lexical-var 4) (funcall some-lambda)) 104

This is one single let block, therefore lexical-var is the same everywhere in the block.

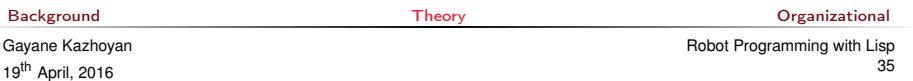

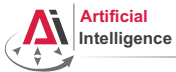

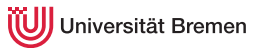

### Lexical scope with lambda and defun

```
CL-USER> (defun return-x (x)
            (let ((x 304))
             x))
          (return-x 3)
?
```
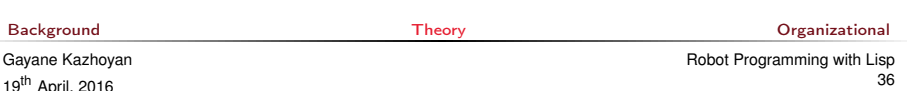

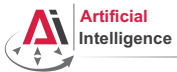

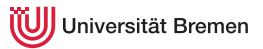

### Lexical scope with lambda and defun

```
CL-USER> (defun return-x (x)
            (let ((x 304))
              x))
          (return-x 3)
304
```
lambda-s and defun-s create lexical local variables per default.

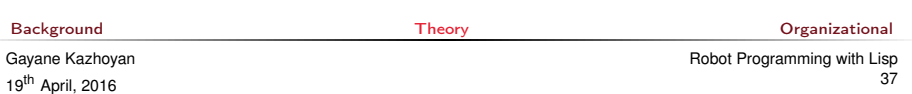

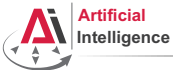

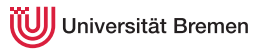

```
CL-USER> (let* ((lexical-var 304)
                 (some-lambda (lambda () (+ lexical-var 100))))
           (setf lexical-var 4)
           (funcall some-lambda))
104
CL-USER> lexical-var
?
```
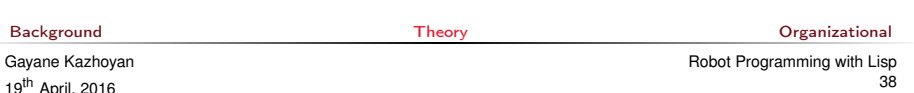

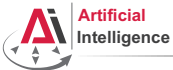

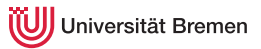

```
CI-USER> (let* ((lexical-var 304)
                (some-lambda (lambda () (+ lexical-var 100))))
           (setf lexical-var 4)
           (funcall some-lambda))
104
CL-USER> lexical-var
; Evaluation aborted on #<UNBOUND-VARIABLE LEXICAL-VAR {100AA9C403}>.
CL-USER> (let ((another-var 304)
               (another-lambda (lambda () (+ another-var 100))))
           (setf another-var 4)
           (funcall another-lambda))
?
```
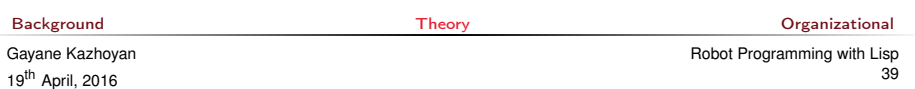

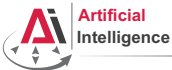

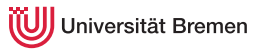

```
CI-USER> (let* ((lexical-var 304)
                (some-lambda (lambda () (+ lexical-var 100))))
           (setf lexical-var 4)
           (funcall some-lambda))
104
CL-USER> lexical-var
; Evaluation aborted on #<UNBOUND-VARIABLE LEXICAL-VAR {100AA9C403}>.
CL-USER> (let ((another-var 304)
               (another-lambda (lambda () (+ another-var 100))))
           (setf another-var 4)
           (funcall another-lambda))
; caught WARNING:
    ; undefined variable: ANOTHER-VAR
 Evaluation aborted on #<UNBOUND-VARIABLE ANOTHER-VAR {100AD51473}>.
```
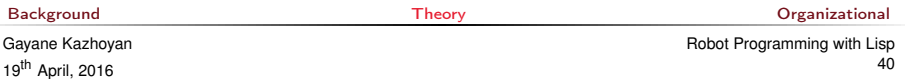

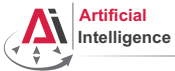

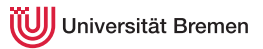

### More Examples

```
CL-USER> (let ((other-lambda (lambda () (+ other-var 100))))
           (setf other-var 4)
           (funcall other-lambda))
?
```
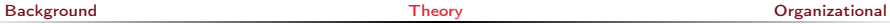

Gayane Kazhoyan 19<sup>th</sup> April, 2016

[Robot Programming with Lisp](#page-0-0) 41

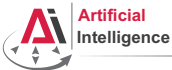

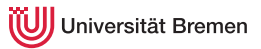

```
CL-USER> (let ((other-lambda (lambda () (+ other-var 100))))
           (setf other-var 4)
           (funcall other-lambda))
; caught WARNING:
    undefined variable: OTHER-VAR
104
CL-USER> other-var
4
CL-USER> (describe 'other-var)
COMMON-LISP-USER::OTHER-VAR
  [symbol]
OTHER-VAR names an undefined variable:
 Value: 4
```
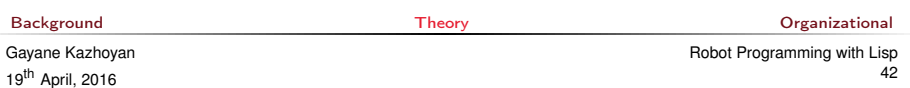

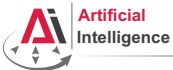

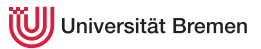

#### More Examples

```
CL-USER> (let ((some-var 304))
           (defun some-fun () (+ some-var 100))
           (setf some-var 4)
           (funcall #'some-fun))
?
```
[Background](#page-1-0) **[Theory](#page-20-0) Theory Constanting Community Constanting Community Community Community Community Community Community Community Community Community Community Community Community Community**

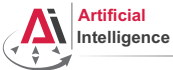

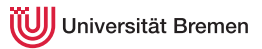

```
CL-USER> (let ((some-var 304))
            (defun some-fun () (+ some-var 100))
            (setf some-var 4)
            (funcall #'some-fun))
104
;; Alt-. on DEFUN brings you to "defboot.lisp"
(defmacro-mundanely defun (&environment env name args &body body)
  (multiple-value-bind (forms decls doc) (parse-body body)
    (\text{let} \star ((lambda-quts `(,args ...))
            (lambda `(lambda ,@lambda-guts)) ...
```
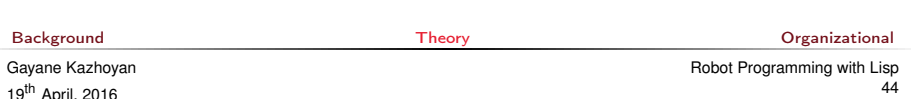

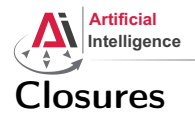

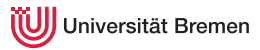

### Counter

```
CL-USER> (defun increment-counter ()
           (let ((counter 0))
             (incf counter)))
         (increment-counter)
         (increment-counter)
1
CL-USER> (defun increment-counter-closure ()
           (let ((counter 0))
             (lambda () (incf counter))))
INCREMENT-COUNTER-CLOSURE
CL-USER> (let ((function-object (increment-counter-closure)))
           (format t "counting: ~a ~a~%"
                    (funcall function-object) (funcall function-object)))
counting: 1 2
```
Closure is a function that, in addition to its specific functionality, also encloses its lexical environment (environment as in, e.g., terminal environment variables).<br>Background

[Background](#page-1-0) [Theory](#page-20-0) [Organizational](#page-53-0) Gayane Kazhoyan 19<sup>th</sup> April, 2016 [Robot Programming with Lisp](#page-0-0) 45

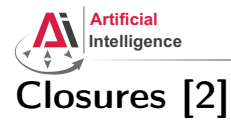

# iversität Bremen

#### Counter Again

```
CL-USER> (defun increment-counter-lambda ()
           (let ((counter 0))
             (lambda (counter) (incf counter))))
INCREMENT-COUNTER-LAMBDA
CL-USER> (let ((function-object (increment-counter-lambda)))
           (format t "counter: ~a~%" (funcall function-object 0))
           (format t "once more: ~a~%" (funcall function-object 0)))
counter: 1
once more: 1
CL-USER> (let ((function-object (increment-counter-closure)))
           (format t "counter: ~a~%" (funcall function-object))
           (setf counter 0)
           (format t "counter: ~a~%" (funcall function-object)))
counter: 1
counter: 2
```
#### **Encapsulation!**

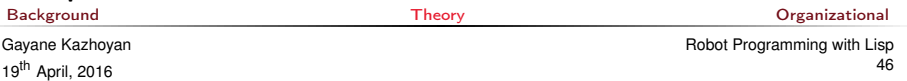

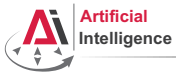

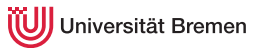

### Riddle  $#2$

```
CL-USER> (let ((lex 'initial-value))
           (defun return-lex ()
             lex)
           (defun return-lex-arg (lex)
             (return-lex))
           (format t "return-lex: ~a~%"
                    (return-lex))
           (format t "return-lex-arg: ~a~%"
                    (return-lex-arg 'new-value))
           (format t "return-lex again: ~a~%"
                    (return-lex)))
```
?

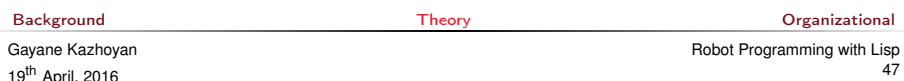

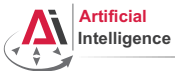

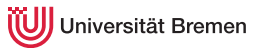

### Riddle #2

19<sup>th</sup> April, 2016

```
CL-USER> (let ((lex 'initial-value))
           (defun return-lex ()
             lex)
           (defun return-lex-arg (lex)
             (return-lex))
           (format t "return-lex: ~a~%"
                    (return-lex))
           (format t "return-lex-arg: ~a~%"
                    (return-lex-arg 'new-value))
           (format t "return-lex again: ~a~%"
                    (return-lex)))
; caught STYLE-WARNING:
   The variable LEX is defined but never used.
return-lex: INITIAL-VALUE
return-lex-arg: INITIAL-VALUE
return-lex again: INITIAL-VALUE
```
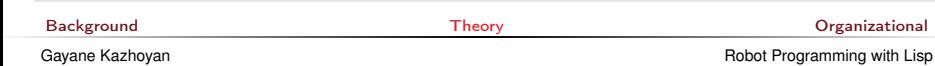

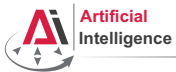

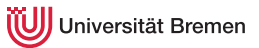

### Dynamic Variables

### Riddle #3

```
CL-USER> (defvar dyn 'initial-value)
CL-USER> (defun return-dyn ()
             dyn)
CL-USER> (defun return-dyn-arg (dyn)
           (return-dyn))
CL-USER>
(format t "return-dyn: ~a~%"
        (return-dyn))
(format t "return-dyn-arg: ~a~%"
        (return-dyn-arg 'new-value))
(format t "return-dyn again: ~a~%"
        (return-dyn))
?
```
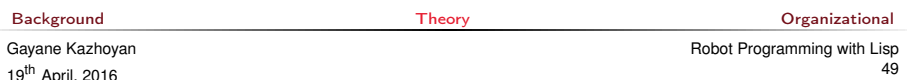

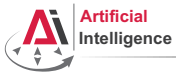

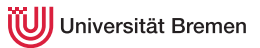

### Dynamic Variables

### Riddle #3

```
CL-USER> (defvar dyn 'initial-value)
CL-USER> (defun return-dyn ()
             dyn)
CL-USER> (defun return-dyn-arg (dyn)
           (return-dyn))
CL-USER>
(format t "return-dyn: ~a~%"
        (return-dyn))
(format t "return-dyn-arg: ~a~%"
        (return-dyn-arg 'new-value))
(format t "return-dyn again: ~a~%"
        (return-dyn))
return-dyn: INITIAL-VALUE
return-dyn-arg: NEW-VALUE
return-dyn again: INITIAL-VALUE
```
#### defvar and defparameter create dynamically-bound variables.<br>Background orga [Theory](#page-20-0) **[Background](#page-1-0) Theory Contract Contract Contract Contract Contract Contract Contract Contract Contract Contract Contract Contract Contract Contract Contract Contract Contract Contract Contract Contract Contract Contr**

Gayane Kazhoyan 19<sup>th</sup> April, 2016

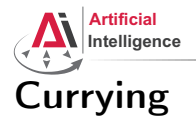

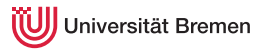

#### Back to Generators

```
CL-USER> (let ((x^10-lambda (lambda (x) (expt x 10))))
            (dolist (elem '(2 3))
              (format t "\sim a \cdot 10 = \sim a \cdot 8" elem (funcall x \cdot 10-lambda elem))))
2^10 = 10243^10 = 59049;; The following only works with roslisp repl. Otherwise do first:
;; (pushnew \#p''/.../alexandria" asdf: * central-reqistry * : test \# 'equal)
CL-USER> (asdf:load-system :alexandria)
CL-USER> (dolist (elem '(2 3))
            (format t "~a^10 = ~a~%"
                    elem (funcall (alexandria:curry #'expt 10) elem)))
2^{\wedge}10 = 1003^{\wedge}10 = 1000CL-USER> (dolist (elem '(2 3))
            (format t \sqrt{a^2+10} = -a^2elem (funcall (alexandria:rcurry #'expt 10) elem)))
2^10 = 10243^10 = 59049Background Theory Organizational
Gayane Kazhoyan
19<sup>th</sup> April, 2016
                                                          Robot Programming with Lisp
                                                                           51
```
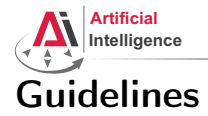

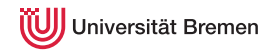

### • Don't use global variables! Only for constants.

- If your function generates side-effects, name it correspondingly (either foo! which is preferred, or foof as in setf, or nfoo as in nconc)
- Use  $Ctrl-Alt-\$  on a selected region to fix indentation
- Try to keep the brackets all together:

### This looks weird in Lisp

(if condition do-this do-that )

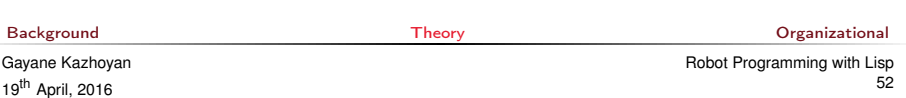

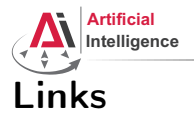

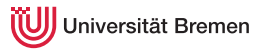

#### • Alexandria documentation:

<http://common-lisp.net/project/alexandria/draft/alexandria.html>

[Background](#page-1-0) **[Theory](#page-20-0) Theory Constanting Community Constanting Community Community Community Community Community Community Community Community Community Community Community Community Community**

Gayane Kazhoyan 19th April, 2016

[Robot Programming with Lisp](#page-0-0) 53

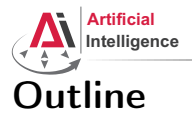

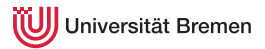

[Background](#page-1-0)

[Theory](#page-20-0)

[Organizational](#page-53-0)

[Background](#page-1-0) **[Theory](#page-20-0) Theory Constanting Community Constanting Community Community Community Community Community Community Community Community Community Community Community Community Community**

Gayane Kazhoyan 19th April, 2016

<span id="page-53-0"></span>[Robot Programming with Lisp](#page-0-0) 54

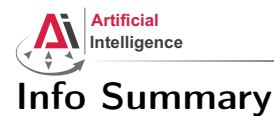

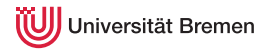

- Assignment code: REPO/assignment\_3/src/...
- Assignment points: 10 out of 50
- Assignment due: 26.04, Tuesday, 08:00 AM German time
- Next class: 26.04, 16:15

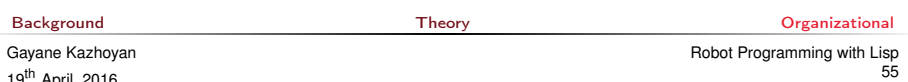

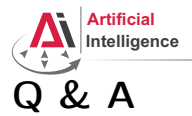

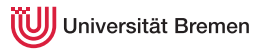

### Thanks for your attention!

Gayane Kazhoyan 19th April, 2016

[Background](#page-1-0) **[Theory](#page-20-0) Theory Constanting Community Constanting Community Community Community Community Community Community Community Community Community Community Community Community Community**